## *Sciences informatiques 9VP*

Auteure : Claire THEIS

Etablissement : EPS Cugy et environs

Année scolaire : 2022-2023

## **Overview**

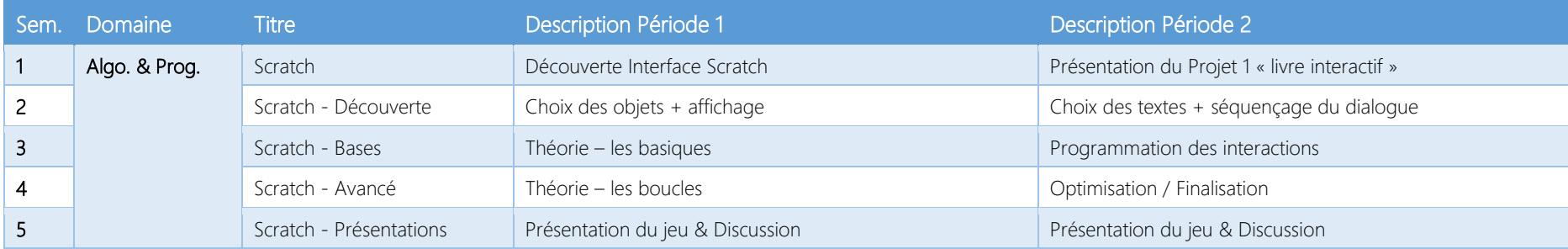

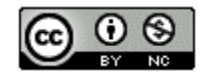

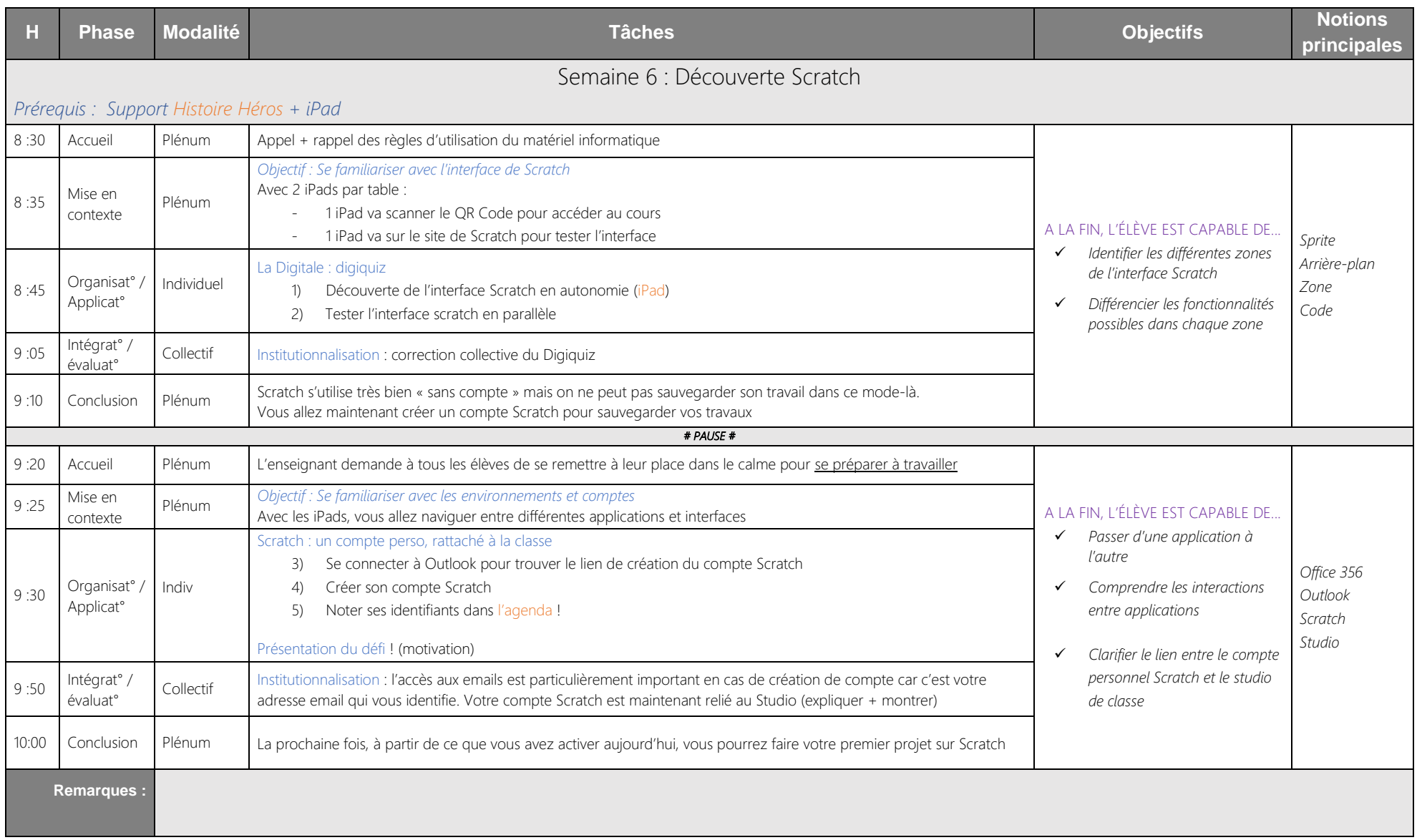

![](_page_2_Picture_436.jpeg)

![](_page_3_Picture_302.jpeg)

![](_page_4_Picture_322.jpeg)

![](_page_5_Picture_264.jpeg)